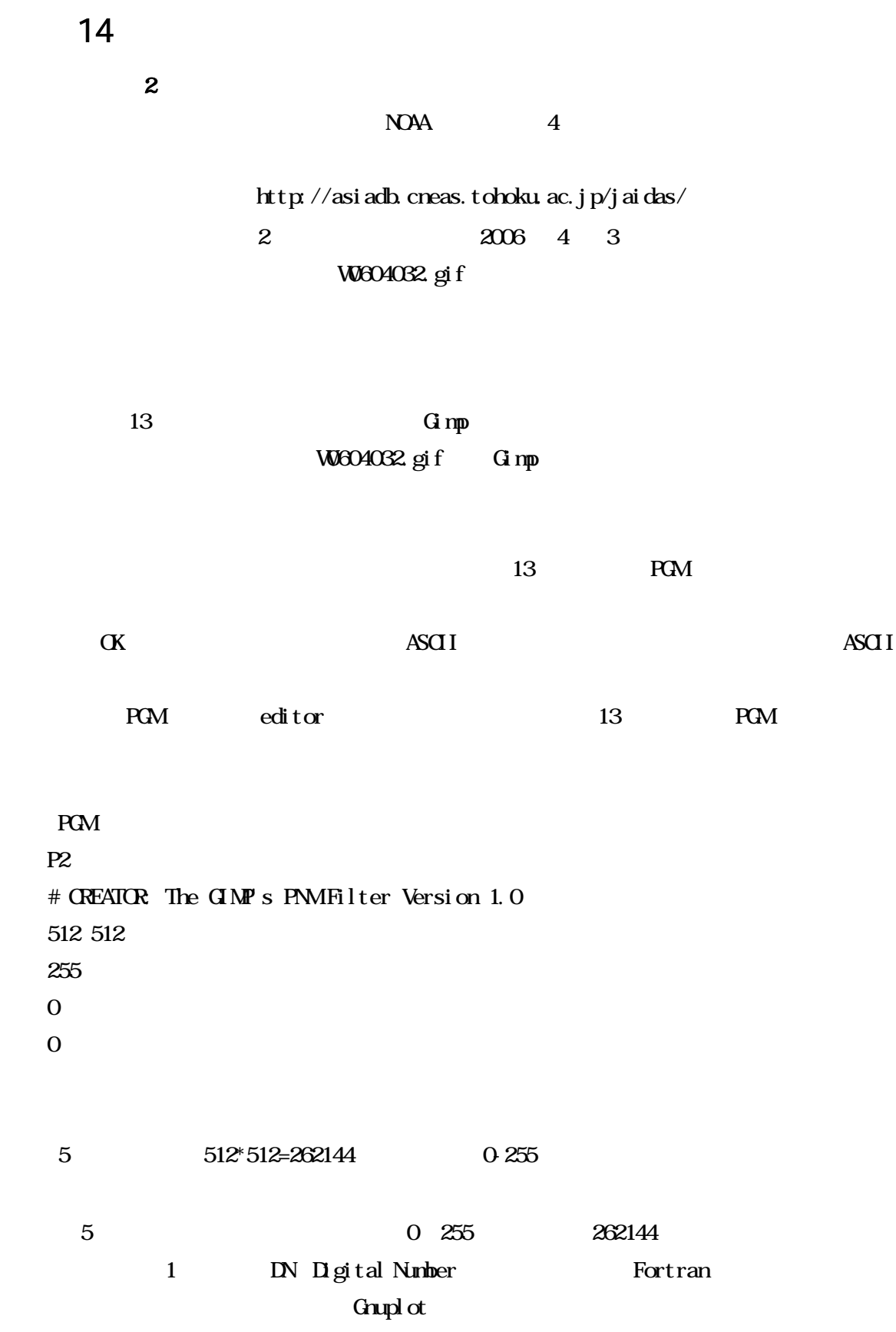

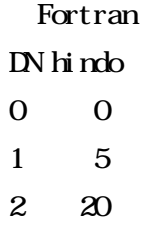

5

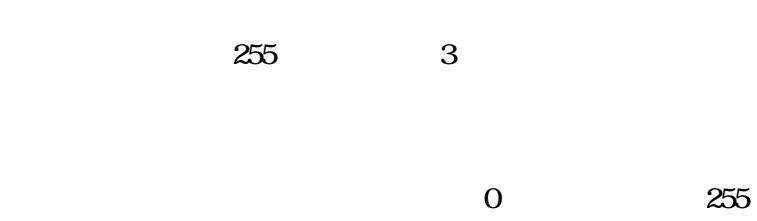

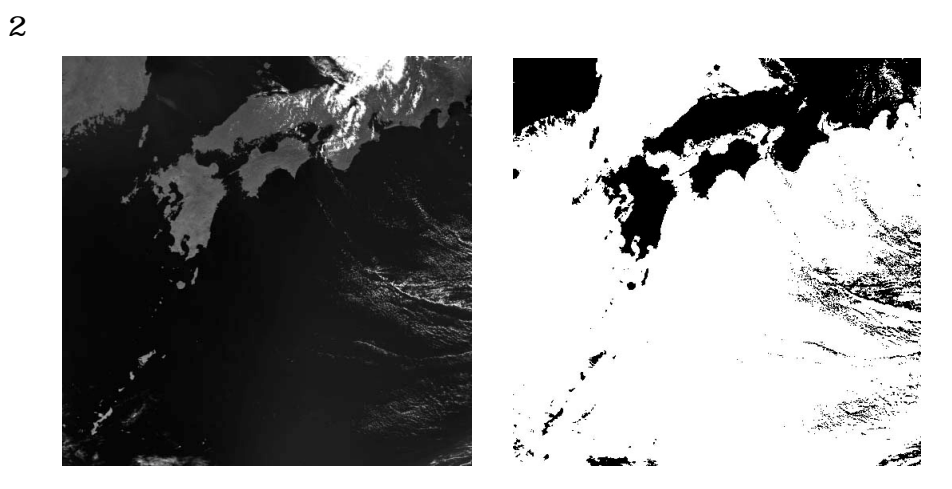

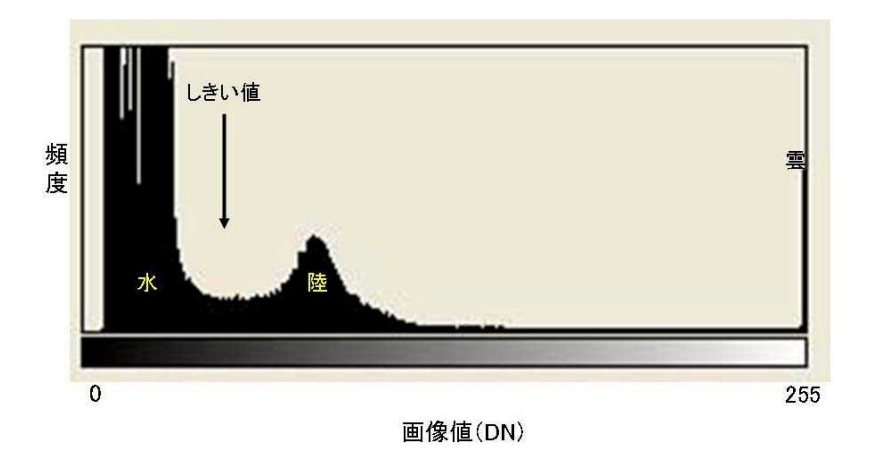

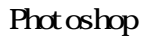

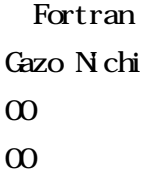

43 255 220 0

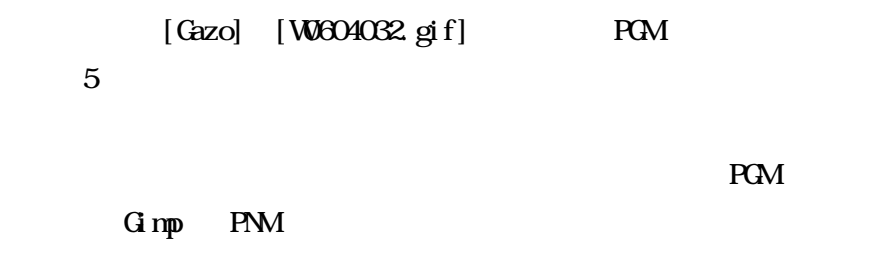

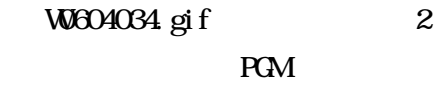

T DN

T= $0.2\times$  [DN +41]

Fortran Gazo T(C) 0 41.0 0 41.0

[Gazo] [W0608094.gif] PGM 5 Fortran 2 [Nichi] Fortran T 2 [Nchi] G mp  $255$ 255 1 0 [Water T] Fortran Gazo Water T(C) 0 0 0 0 43 32.4 220 0 [Water T] Fortran 12 Gnuplot Ginp Guide Graph Graph Graph Graph Graph Graph Graph Graph Graph Graph Graph Graph Graph Graph Graph Graph Graph Graph Graph Graph Graph Graph Graph Graph Graph Graph Graph Graph Graph Graph Graph Graph Graph Graph Graph G

Fortran  $512 \times 512$ 0.0 0.0 0.5 10.0 0.0 0.0 0.0 20.2 10.0 11.0 30.4 20.0 0.0 10.5 5.0 12.0 20.4 10.3 0.0 0.0 0.5 10.0 10.5 0.0 0.0 0.0 0.5 10.0 0.0 0.0

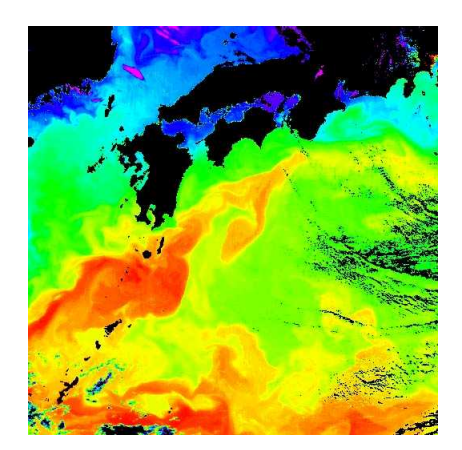

Photoshop